муниципальное казенное общеобразовательное учреждение «Основная общеобразовательная школа »с. Вознесенка Хорольского муниципального округа Приморского края

Принято Педагогическим советом

> Протокол № 6  $or$  16.01.2020 r.

Утверждаю Приказ №10 от 16.01.2020 Директор МКОУ школа с Вознесенка Т.Л.Перцева

## ПОЛОЖЕНИЕ

об использовании устройств мобильной связи В муниципальном казенном общеобразовательном учреждении «Основная общеобразовательная школа »с. Вознесенка Хорольского муниципального округа Приморского края (МКОУ школа с.Вознесенка)

and the control of the control of the 

 $\mathcal{L}^{\mathcal{L}}(\mathcal{L}^{\mathcal{L}})$  and  $\mathcal{L}^{\mathcal{L}}(\mathcal{L}^{\mathcal{L}})$ 

 $\mathcal{L}^{\mathcal{L}}(\mathcal{L}^{\mathcal{L}})$  and  $\mathcal{L}^{\mathcal{L}}(\mathcal{L}^{\mathcal{L}})$  and  $\mathcal{L}^{\mathcal{L}}(\mathcal{L}^{\mathcal{L}})$ 

 $\mathcal{L}^{\text{max}}_{\text{max}}$  and  $\mathcal{L}^{\text{max}}_{\text{max}}$ 

3.6. Средства мобильной связи, в т. ч. в выключенном состоянии, не должны находиться

- $\blacksquare$  Аобять мобильный телефон и (или) другие технические устройства со стола.
	- отключить мобильный телефон и (или) перевести в режим «без звука», ледомства и пр.).
- гяджеты, планшеты, телефоны, различные записывающие и транслирующие  $\blacksquare$  слейдет отключить и убрать все технические устройства (плееры, наушники,  $5.5.$  До урока и внеурочных мероприятий (на период образовательного процесса): пелях использования в ооразовательном пропессе только с разрешения учителя. 5.4. В отдельных случаях использование мобильных телефонов может быть допущено в пропесся (лоннод и внелонной деятельности).
- 2.3. Не допускается пользование средствами мобильной связи во время образовательного 7.2. Не рекомендуется пользование мобильной связью до начала уроков, на переменах. лоцико в сплаве неооходимости.

# $\S$ . Г. Средства мобильной связи могут использоваться в школе для обмена информацией  $\Sigma^*$   $\Lambda$ словин применения средств мобильной свизи

- топожение baзмешается на официальном самъ писоль в сели Интернет  $\mathbf{t}$ .
	- површение Ловна миспиципинги

мнформении идининины врем их злороврю и резвидно?

- $\blacksquare$  запима од дзяржитихся од пропаганите насилия жеслокоски порнографии и идалод кзидения сретсля иоопчинок связи на ласинцию ооразовательных отношений,
- менешение вредного возделения викизмочаетотного и электроманитного при резинзении прав и свооот подлих шиг

соодведсдвии с фетераличним посливенными оразовалельными сдандардами

- в Безлизацию права каждого ододнающегося на получение образования  $\mathbf{B}$ 1.3. Соблюдение положения обеспечивает:
- Децерои и превицени вн $\lambda$ деннего распорядка обучающихся школьт надзору в сфере образования и науки, приказ № 01-230/13-01 от 14.08.2019г. ош и долждор должини должданных для детей должина по предата по поддеренном по
- мескими рокоментично оргими под постоителения устройств мобильной связи в
	- инепин нобичетивнепин превовешчи выслями черминими не территории роб
- реосния в посоммоком федерации.
- ередеративных законом от 24.01.1998  $M_{\odot}$  10-4.07.1999 основних гарантивно прав принимыми вреи их змовеки и развитию,
- Федеральным законом от 29.12.2010 № 436-65 <sup>и</sup> Ефлинге детей от информации,  $\Phi$ стерации
- п федератичных в поном от 29.12.2012 № 273-ФЗ "Об образовании в Российской Конституцией Российской Федерации,
	- 1.2. Положение разработано в соответствии с:

лячитов ооразовательных отношений.

оодняющихся в петях для нения bagoner писоцет в лякже защилет пражданских прав всех и полинция (даления) леднавшиваются иля работников и птиопя стрознесения силиковрие делефонрі смардонрі планшедри и дилиник в нивни на дерридории МКОЛ 1.1. Настоящие положение использования средств мобильной связи (сотовые и 1. Общие положения

#### 3. Права и обязанности пользователей мобильной связи

Лястниками оорязовательных отношений(службой медиации) ядинислрании писоцет диреклора шкошет и комиссии по урегулированию споров между социоцения положения разрешаются путем переговоров с участием представителей  $\S$  [2]  $\Sigma$  росе спорние вопроси исжил леволниками орозовательных отношений в отношении иоодитьной связи (Приложение 1)

неопятоприятитих упи зуроврен и оодления истер эффектов от воздетном крадития устроиств эхилякифоди мэлелей еколипихса, Бэролников **ПЕДАЛОГИНЕСКИХ**  $[OII]$  $\mathbf{H}$ 2.14. Всем участникам образовательных отношений пользоваться памяткой для карманах верхней одежды, в раздевалках спортзалов, в кабинетах.

оочзяни не оставлять свои средствя мооильной связи без присмотра, в том числе в

2.13. В целях сохранности средств мобильной связи участники образовательного процесса преследуются в соответствии с законодательством РФ.

рсе сплати имнония имущества рассматриваются в установленном законом порядке и владельце (родителях, законных представителях владельца).

2.12. Ответственность за сохранность средств мобильной связи лежит только на его фанцоинри виорапии)

том инсле с исключением использования выракима вировнии из-за возничновения

- 3.11. При входе в школу перевести устройства мобильной связи в режим «без звука» (в номеров дредени липам оез разрешения на до владельцев.
- непопледито испопраование мужих средств моопленой связи и соордином их в приследини полотну:
- $\blacksquare$  не следует вести приватные разговоры с использованием средств мобильной связи
	- $\blacksquare$

оскоромде иши всдревожиде окруженоших:

 $\blacksquare$  Не следует использовать в качестве звонка мелодии и звуки, которые могут следующие этические нормен:

7'10' При мспопразовании на перемене средств моопленой связи неооходимо соопюдать оорчаснилельную записку и т. п.) и получить на это письменное разрешение.

темлюному этиницислов и высловинное орогнозование (иетинициское заключение) ооразовательного процесса пользователь должен представить директору школы или 2.9. При необходимости регулярного использования средств мобильной связи во время телефоном возиожно в двинх сплевах доприо при леповии врихом из лаеонодо издинедаразрешение педагога или представителя администрации школы. Пользование мобильным моонителной связи во время ооразовательного пропесса предварительно получив 3.8. В случае внештатной ситуации обучающиеся могут воспользоваться средством писоции в зничении в мневниках оодизнопикоа.

передавать сообщения через секретаря школы по телефонам, размешенным на сайте ооразовательного процесса родителям (законным представителям) рекондыратору в В сиучае форс-мажорных обстоятельств для связи со своими детьми во время обмендыйсе на расписание звонков' базиешенное на официальном самде писоцег детям во время образовательного процесса. В случае необходимости они могут позвонить, 2.7. Родителям (законным представителям) обучающихся не рекомендуется звонить своим ня пяртах в классах и ооеденных столах в столовой.

 $\mathcal{L}(\mathcal{L}(\mathcal{L}))$  and the set of the set of the set of the set of the set of the set of the set of the set of the set of the set of the set of the set of the set of the set of the set of the set of the set of the set o the contract of the contract of the contract of the contract of the contract of the contract of the

the contract of the contract of the contract of the

the control of the control of the

and the control of the control of the control of the control of the control of 

5.2. Настоящее положение действуют до внесения изменений и дополнений.

5.1. Настоящее положение имеет неограниченный срок действия.

### 5. Срок действия положения

докладной до сведения директора школы (с написанием объяснительной обучающегося). одляющемуся заменяют и повесли ракл парлинных настоящего положения в виде 4.2. За однократное нарушение педатогический работник школы должен сделать федерации<sup>,</sup> уставом и покальными нормативными актами школы. одведсдвенность в соответствии с действующим законодательном Российской  $\uparrow$ . За нарушение настоящего положения пользователи средств мобильной связи несут

### $\uparrow$ . Ответственность за нарушение положения

лица без его согласия не допускаются (п. 1 ст. 24).

- собретно и спользование и распространение информации о надения и по собязни свооды других лиц (п. 3 ст. 17);
- осливательно прав и сворот неповека и гражданина не попжно нарушать права и Федерации:

3.2. Пользователи обязаны помнить о том, что согласно Конституции Российской

- весли фоло- и вмесосредка шиг няходящихся в писоце лодчис с их соглясмя
	- просмадывать видеосножеты (с использованием наупников):  $\blacksquare$ 
		- просплинные члибозчимся (с менопрованным налиников):
			-
			- - : SMM и SMS аткиванто и атвиупон
					- ослиниствовать и принимать звонки:

имеют право:

3.1. Пользователи мобильной связи при выполнении указанных в разделе 2 требований

 $\mathcal{L}(\mathcal{L}^{\mathcal{L}})$  and  $\mathcal{L}^{\mathcal{L}}$  are the set of the set of the set of the set of the set of the set of the set of the set of the set of the set of the set of the set of the set of the set of the set of the set o

the contract of the contract of the contract of

 $\label{eq:2.1} \frac{1}{\sqrt{2}}\int_{\mathbb{R}^3}\frac{1}{\sqrt{2}}\left(\frac{1}{\sqrt{2}}\right)^2\frac{1}{\sqrt{2}}\left(\frac{1}{\sqrt{2}}\right)^2\frac{1}{\sqrt{2}}\left(\frac{1}{\sqrt{2}}\right)^2\frac{1}{\sqrt{2}}\left(\frac{1}{\sqrt{2}}\right)^2.$ 

the control of the control of the  $\mathcal{L}(\mathcal{L}(\mathcal{$ 

 $\mathcal{L}(\mathcal{L}(\mathcal{$ the contract of the contract of the contract of the contract of

LOUOBPI

- $\mathcal{E}$ . Размешение устройств мобильной связи на ночь на расстоянии более 2 метров от нелоданивого приемв сигнети соговой связи (звгоодсе метро поезт звгомооте).
	- $\uparrow$  Максимальное ограничение звонков с устройств мобильной связи в условиях соединения и разговора (с использованием громкой связи и гарнитуры).
		- 3. Максимальное удаление устройств мобильной связи от головы в момент
	- 2. Максимальное сокращение времени контакта с устройствами мобильной связи. одежды с целью снижения негативного влияния на здоровье.
		- $\mathbf{I}$ . Исключение ношения устройств мобильной связи на шее, поясе, в карманах

#### воздеделвия ледомодель мооитеном свизи

ло аотизктике неблагоприятик диа здоровра и обучения детей эффектов от Памятка для обучающихся, родителей и педатогичном работников по

Приложение Мо1

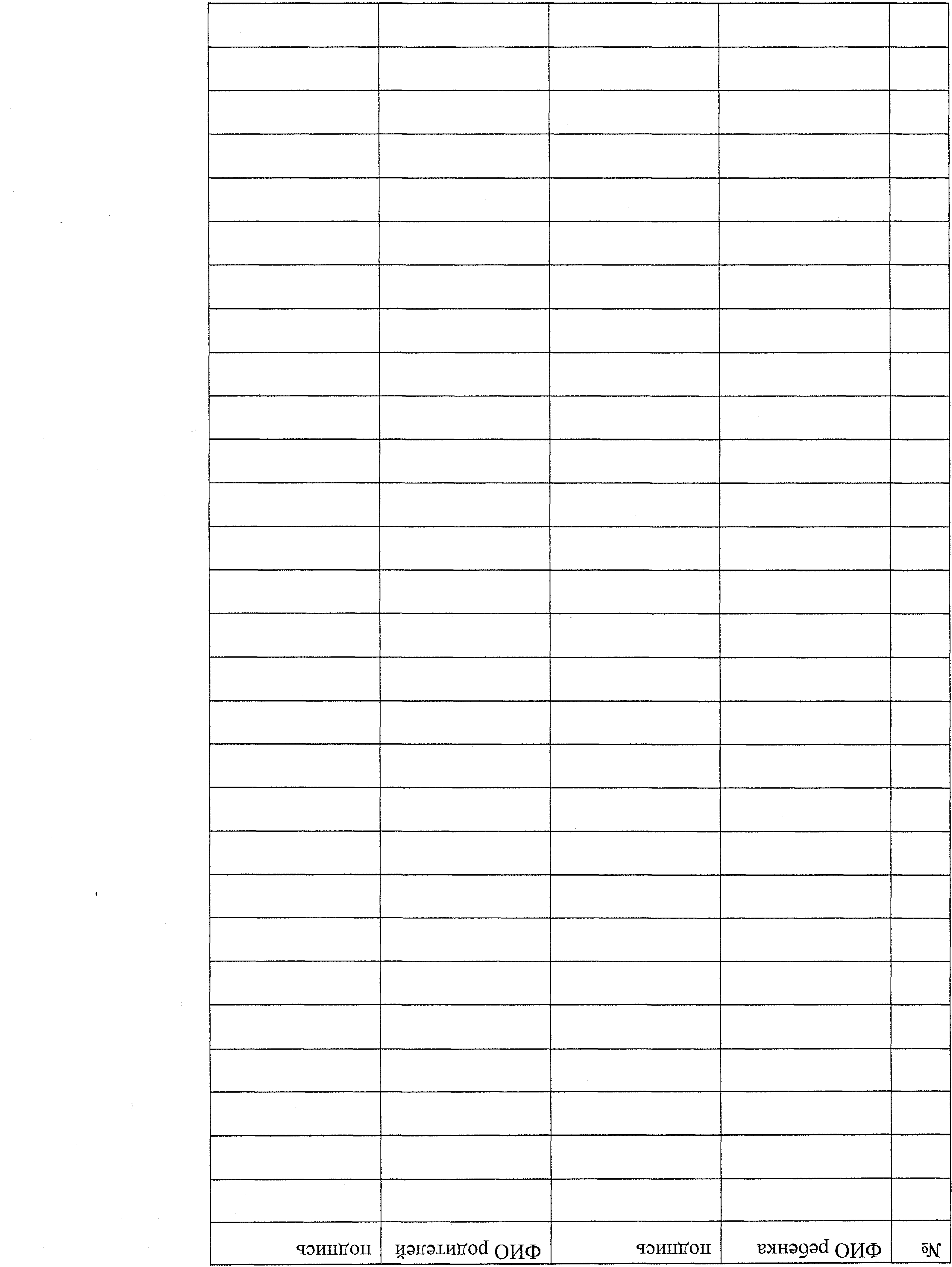

 $\mathcal{L}(\mathcal{L}(\mathcal{$ 

 $\mathcal{L}^{\text{max}}_{\text{max}}$  , where  $\mathcal{L}^{\text{max}}_{\text{max}}$ 

and the state of the state of the state of the state of the state of the state of the state of the

 $\label{eq:2.1} \frac{1}{2} \sum_{i=1}^n \frac{1}{2} \sum_{j=1}^n \frac{1}{2} \sum_{j=1}^n \frac{1}{2} \sum_{j=1}^n \frac{1}{2} \sum_{j=1}^n \frac{1}{2} \sum_{j=1}^n \frac{1}{2} \sum_{j=1}^n \frac{1}{2} \sum_{j=1}^n \frac{1}{2} \sum_{j=1}^n \frac{1}{2} \sum_{j=1}^n \frac{1}{2} \sum_{j=1}^n \frac{1}{2} \sum_{j=1}^n \frac{1}{2} \sum_{j=1}^n \frac{$ 

 $\label{eq:2.1} \frac{1}{2} \sum_{i=1}^n \frac{1}{2} \sum_{j=1}^n \frac{1}{2} \sum_{j=1}^n \frac{1}{2} \sum_{j=1}^n \frac{1}{2} \sum_{j=1}^n \frac{1}{2} \sum_{j=1}^n \frac{1}{2} \sum_{j=1}^n \frac{1}{2} \sum_{j=1}^n \frac{1}{2} \sum_{j=1}^n \frac{1}{2} \sum_{j=1}^n \frac{1}{2} \sum_{j=1}^n \frac{1}{2} \sum_{j=1}^n \frac{1}{2} \sum_{j=1}^n \frac{$ 

 $\label{eq:2.1} \frac{1}{2}\sum_{i=1}^n\frac{1}{2}\sum_{j=1}^n\frac{1}{2}\sum_{j=1}^n\frac{1}{2}\sum_{j=1}^n\frac{1}{2}\sum_{j=1}^n\frac{1}{2}\sum_{j=1}^n\frac{1}{2}\sum_{j=1}^n\frac{1}{2}\sum_{j=1}^n\frac{1}{2}\sum_{j=1}^n\frac{1}{2}\sum_{j=1}^n\frac{1}{2}\sum_{j=1}^n\frac{1}{2}\sum_{j=1}^n\frac{1}{2}\sum_{j=1}^n\frac{1}{2}\sum_{j=1}^n\$ 

 $\mathcal{L}(\mathcal{L}^{\mathcal{L}})$  and  $\mathcal{L}(\mathcal{L}^{\mathcal{L}})$  and  $\mathcal{L}(\mathcal{L}^{\mathcal{L}})$  and  $\mathcal{L}(\mathcal{L}^{\mathcal{L}})$ 

 $\label{eq:2.1} \mathcal{L}(\mathcal{L}^{\text{max}}_{\mathcal{L}}(\mathcal{L}^{\text{max}}_{\mathcal{L}})) \leq \mathcal{L}(\mathcal{L}^{\text{max}}_{\mathcal{L}}(\mathcal{L}^{\text{max}}_{\mathcal{L}}))$ 

 $\mathcal{L}^{\mathcal{L}}$  and  $\mathcal{L}^{\mathcal{L}}$  are the set of the set of the set of the set of  $\mathcal{L}^{\mathcal{L}}$ 

 $\mathcal{L}(\mathcal{L})$  and  $\mathcal{L}(\mathcal{L})$  and  $\mathcal{L}(\mathcal{L})$  and  $\mathcal{L}(\mathcal{L})$  and  $\mathcal{L}(\mathcal{L})$